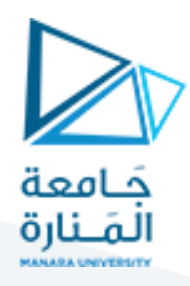

**alternating current املتناوب التيار -electrical circuitsالداراتالكهربائية -5**

نســــي التيار المتناوب بهذا الاســـم لأانه يغير اتجاهه 100 مرة في الثانية الواحدة من أجل التواتر 50Hz أو يغير . $f = 60 Hz$  مرة في الثانية الواحدة وذلك من أجل التواتر  $f = 60 Hz$ 

التيار المتناوب يتعلق بالزمن لذلك يمكن كتابته على شكل تابع جيبي يعطى بالعلاقة التالية:

$$
i(t) = I\cos(\omega t + \varphi) \tag{15}
$$

 $\frac{rad}{sec}$ حيث أن  $\omega$  هو التواتر الزاوي وواحدته هي

الشكل الآخر لعلاقة التيار المتناوب هو:

$$
i(t) = I \sin(\omega t + \varphi) \tag{16}
$$

وتعطى علاقة فرق الكمون بالشكل:

$$
v(t) = V_m \sin \omega t \tag{17}
$$

حيث أن m تدل على أن القيمة في هذه الحالة تكون عظمى.

إذا طبقنا هذه القوة بين طرفي دارة كهربائية تحوي مقاومة R موصولة على التسلسل مع ملف (وشيعة) L ومكثفة سعتها

C فسوف يمر تيار متناوب يعطى بالعلاقة التالية:

$$
i(t) = I \sin(\omega t - \varphi) \tag{18}
$$

إن إشارة السالب السابقة تعني أن التيار متأخر بالطور.

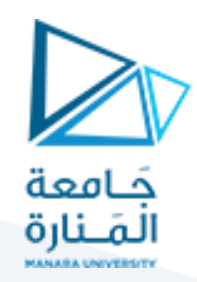

#### **:a circuit contain a resistorدارةمقاومة-1-5**

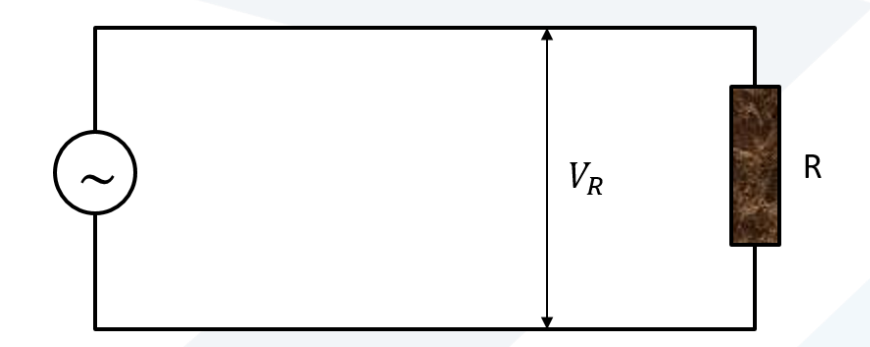

الشكل (14): دارة مقاومة. يرمز للتيار المتناوب ب $\sim$ .

إن  $V_R$  تمثل فرق الجهد بين طرفي المقاومة. فإذا كان لدينا  $v_R = V_R \sin \omega t$  فما هو التيار المار في هذه الدارة  $\overline{\Omega}_R(t)$ 

تلحل:

$$
i_R(t) = \frac{v_R}{R} = \frac{V_R \sin \omega t}{R}
$$

$$
\rightarrow i_R(t) = I_R \sin \omega t
$$

بالمقارنة بين علاقتي  $\nu_R$  و  $i_R$  نجد أن فرق الجهد بين طرفي المقاومة يتوافق بالطور مع التيار المار به والتوافق بالطور ً

يعني أن كلاً منهما يقطع محور السينات في نفس النقاط.

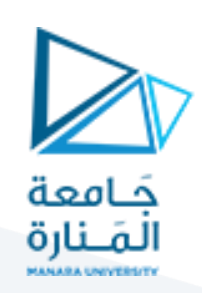

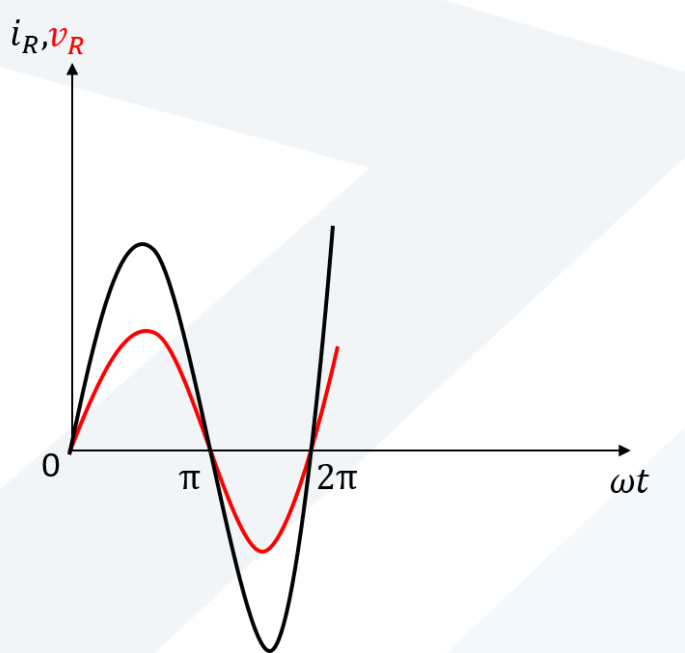

 $i_R$  : الشكل (15): الشكل يبين التوافق بالطور بين

**-2-5دارةمكثفة سعويةcapacitor a:**

إذا كانت القوة المحركة الكهربائية

$$
v_c = V_c \sin \omega t
$$

فما هو التيار المار في هذه المكثفة؟

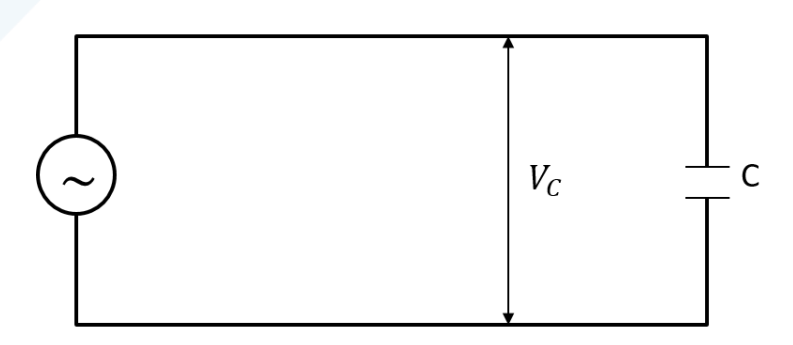

الشكل (16): دارة مكثفة. يرمز للتيار المتناوب ب ~.

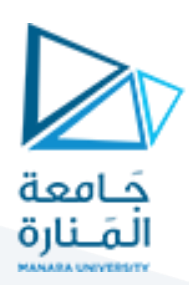

استناداً إلى علاقة التناسب ً<br>آ

$$
q = C.v_C
$$

حيث C تمثل ثابت التناسب.

$$
q = C.V_c.\sin \omega t
$$

الغاية هنا هي الحصول على التيار

$$
i(t) = \frac{dq}{dt}
$$

لذا نجري عملية اشتقاق للعلاقة السابقة فنجد:

$$
i_{C}(t)=\omega .\,C. \,V_{C}. \cos \omega t
$$
 
$$
X_{C}=\frac{1}{\omega C}(\cos \omega t)
$$

والردية السعوية تتعلق بالتواتر الزاوي للمولد وواحدتها هي الأوم  $\Omega$ .

 $\frac{sec}{c}$ ثابت الزمن السعوي يعطى بالعلاقة  $T=R$  وواحدته  $T$ Ω .

$$
\rightarrow i_{C}(t) = \frac{V_{C}}{X_{C}}.\cos \omega t
$$

$$
\rightarrow i_{C}(t) = I_{C} \cos \omega t
$$

$$
\rightarrow i_{C}(t) = I_{C}.\sin(\omega t + \frac{\pi}{2})
$$

 $i_{\mathcal{C}}$  إذن يوجد فرق في الطور بين  $v_{\mathcal{C}}$  و

$$
V_C
$$
ي حالتنا ھذہ ف\:ن $I_C$   يتقدم بمقدار  $\frac{\pi}{2}$ 

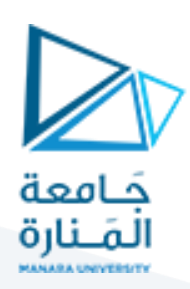

### **-3-5دارةملف )وشيعة( solenoid a:**

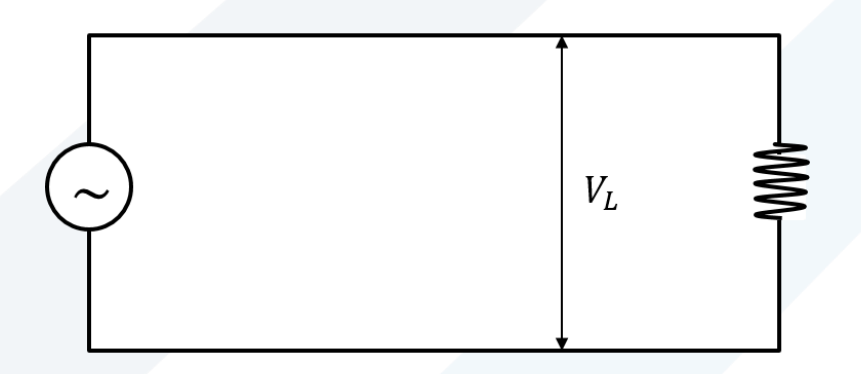

الشكل (17): دارة ملف. يرمز للتيار المتناوب ب $\sim$ .

إذا كان:

 $v_L(t) = V_L \sin \omega t$ 

فما هو التيار المار في الملف؟

من قانون التحريض يمكننا كتابة:

$$
v_L = L \frac{di_L}{dt}
$$

حيث L عامل التحريض الذاتي للملف.

وبالتالي بإن:

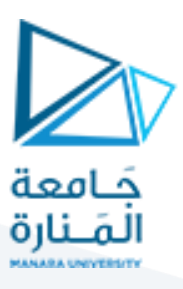

$$
L.\frac{di_L}{dt} = V_L \sin \omega t
$$

$$
\rightarrow \frac{di_L}{dt} = \frac{V_L}{L} \sin \omega t
$$

$$
\rightarrow di_L = \frac{V_L}{L} \sin \omega t \, dt
$$

$$
\rightarrow i_L = \int \frac{V_L}{L} \sin \omega t \, dt
$$

$$
\rightarrow i_L = -\frac{V_L}{\omega L} \cos \omega t + (cte = 0)
$$

$$
\rightarrow i_L = -\frac{V_L}{\omega L} \cos \omega t
$$

نعرف الردية التحريضية (الممانعة)  $X_L = \omega L$  وبالتالي:

$$
\rightarrow i_L = -\frac{V_L}{X_L} \cos \omega t
$$
  
\n
$$
\rightarrow i_L = \frac{V_L}{X_L} \sin(\omega t - \frac{\pi}{2})
$$
  
\n
$$
\rightarrow i_L = I_L \sin(\omega t - \frac{\pi}{2})
$$
  
\n
$$
\frac{\pi}{2} \sin(\omega t - \frac{\pi}{2})
$$

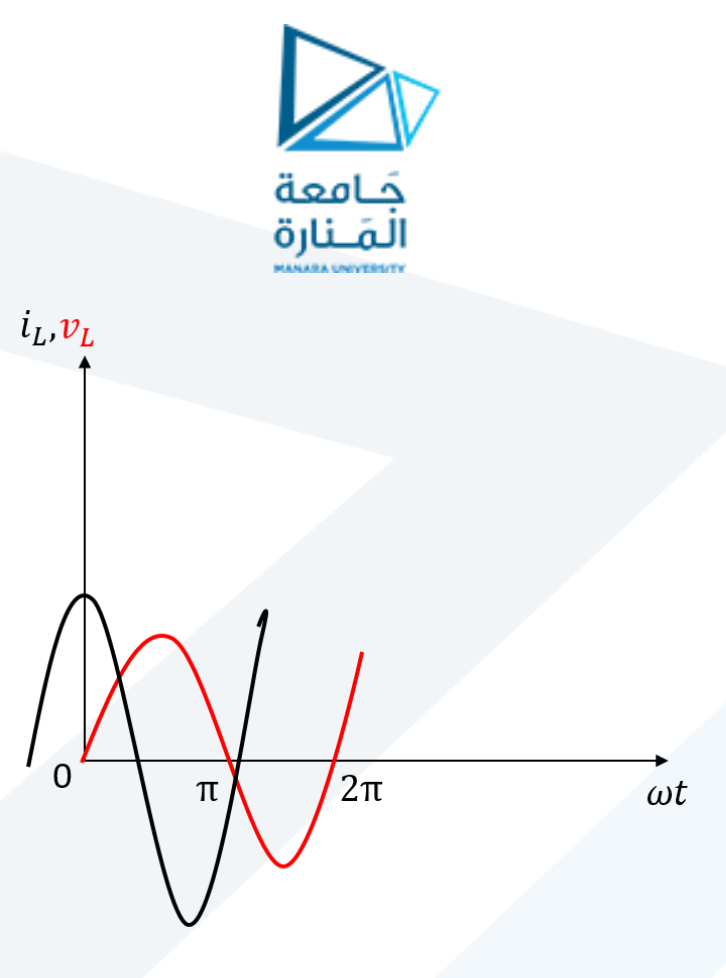

 $\frac{\pi}{2}$ الشكل (18): الشكل يبين تأخر  $i_L$  بالطور بين  $\mathcal{V}_L$  بمقدار  $\frac{\pi}{2}$ 2

نلخص النتائج في الجدول رقم (4):

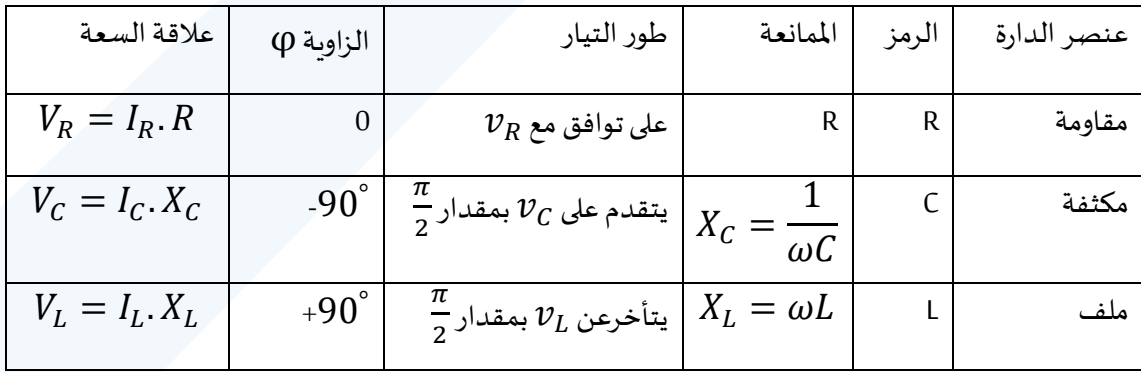

الجدول رقم 4 : العلاقة بين الجهد والتيار من أجل ثلاثة عناصر من الدارات الكهربائية.

.

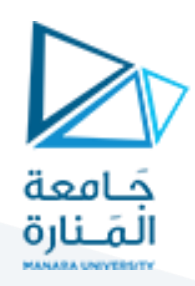

**:seriescircuit التسلسل على( L, C, R(دارة-4-5**

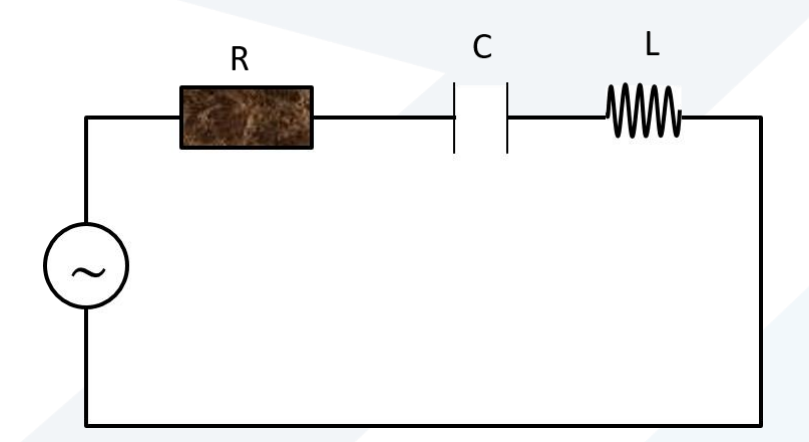

 $\sim$  الشكل (19): دارة( L, C, R) على التسلسل. يرمز للتيار المتناوب ب

في هذه الحالة يكون:

$$
v = v_R + v_C + v_L \tag{19}
$$

ما هو التيار المار في هذه الدارة؟

من الجدول السابق رقم 4 نستطيع أن نرسم:

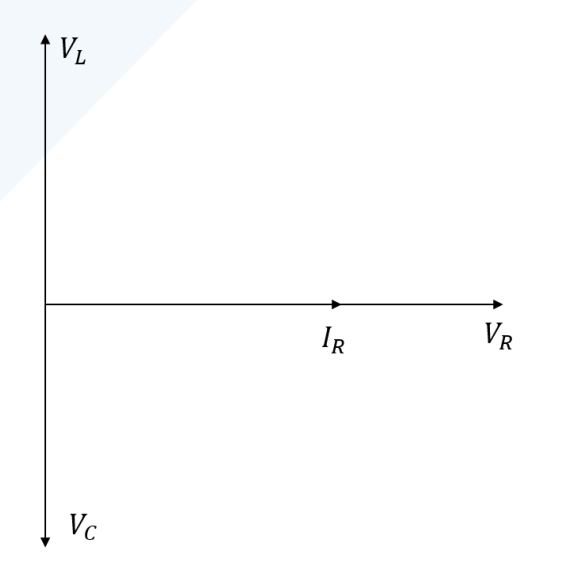

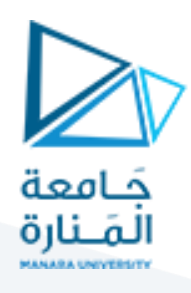

$$
V_m^2 = V_R^2 + (V_L - V_C)^2
$$
 (20)

$$
\rightarrow V_m^2 = (I.R)^2 + [(I.X_L) - (I.X_C)]^2
$$

$$
I_R = I_L = I_C = I \text{ if } I \text{ is a}
$$

$$
\rightarrow V_m^2 = I^2[R^2 + (X_L - X_C)^2]
$$

وبالتالي نستنتج العلاقة التالية:

$$
I = \frac{V_m}{\sqrt{R^2 + (X_L - X_C)^2}}
$$
 (21)

وهو عبارة عن التيار المار في دارة التسلسل.

ممانعة دارة التسلسل تعطي بالعلاقة:

$$
z = \sqrt{R^2 + (X_L - X_C)^2}
$$
 (22)

$$
\rightarrow I = \frac{V_m}{z}
$$

او بالشكل التالي:

$$
I = \frac{V_m}{\sqrt{R^2 + (\omega L - \frac{1}{\omega C})^2}}
$$
(23)

وهي دارة تجاوب (طنين).

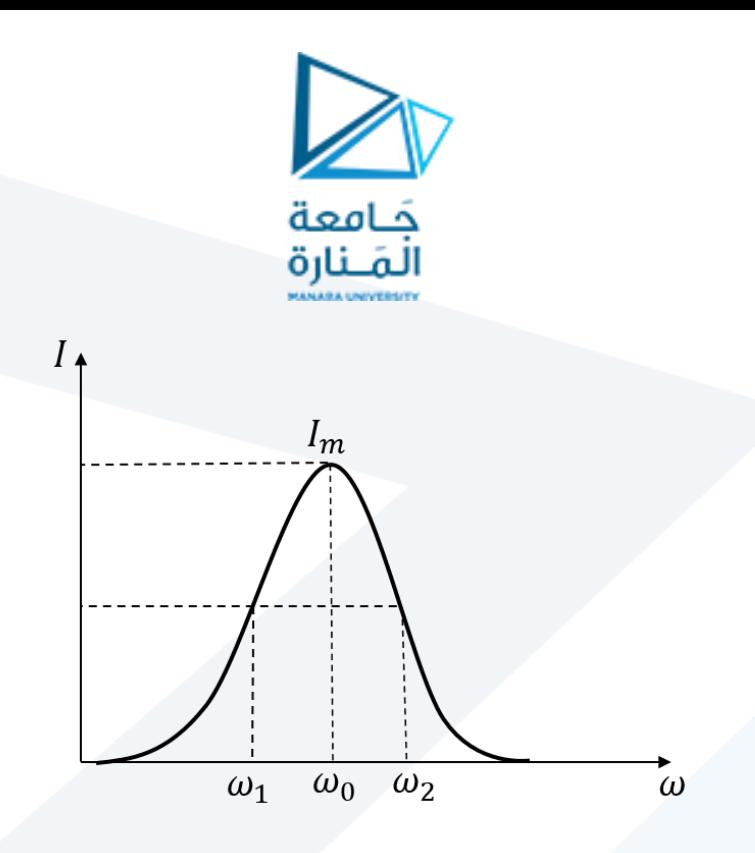

**االستطاعة power فيدارةالتياراملتناوب**

تعطى الاستطاعة اللحظية بالعلاقة:

 $P(t) = i(t). v(t)$  $\rightarrow P(t) = R \cdot i^2(t)$  $\rightarrow P(t) = R(I_{max} \sin(\omega t - \varphi))^2$ 

للحصول على الاستطاعة المتوسطة (الاستطاعة المستهلكة في الدارة)

 $\frac{1}{2}$ ن متوسط sin $^2(\omega t - \varphi)$  هو وبالتالي يكون: $\frac{1}{2}$ 

$$
P_{avg} = R \cdot I_{max}^2 \cdot \frac{1}{2}
$$

$$
\rightarrow P_{avg} = R \cdot \left(\frac{I_{max}}{\sqrt{2}}\right)^2 \tag{24}
$$

تسمى  $I_{eff}$ شدة التيار المنتجة

$$
I_{eff} = \frac{I_{max}}{\sqrt{2}}\tag{25}
$$

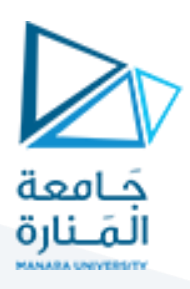

 $\rightarrow P_{avg} = R.(I_{eff})^2$ (26)

$$
\rightarrow P_{avg} = R.I_{eff}.I_{eff}
$$

$$
\rightarrow P_{avg} = R.I_{eff}.\frac{V_{eff}}{z} \tag{27}
$$

### مسأنة:

 $\Delta f = 50$ ،  $L = 230$ سينا دارة LCR على التسلسل، إذا كانت فيها  $R = 160$ م  $R = 15$ ،  $K = 50$ 

- $\epsilon = 50V$
- $X_C$  أوجد كلاً من: 1-- الردية السعوية ً

 $X_L$ الردية التحريضية  $-2$ 

 $z$  الممانعة $z$ 

4—سعة التيار المار في الدارة

**:parallel circuit التفرع على( L, C, R(دارة-5-5**

إذا أخذنا دارة كهربائية فيها مقاومة وملف ومكثفة، وبين طرفي هذه الدارة وضعنا مولد للتيار المتناوب فالتيار ا يتفرع إلى

 $i_c$  و  $i_R$  و  $i_L$ 

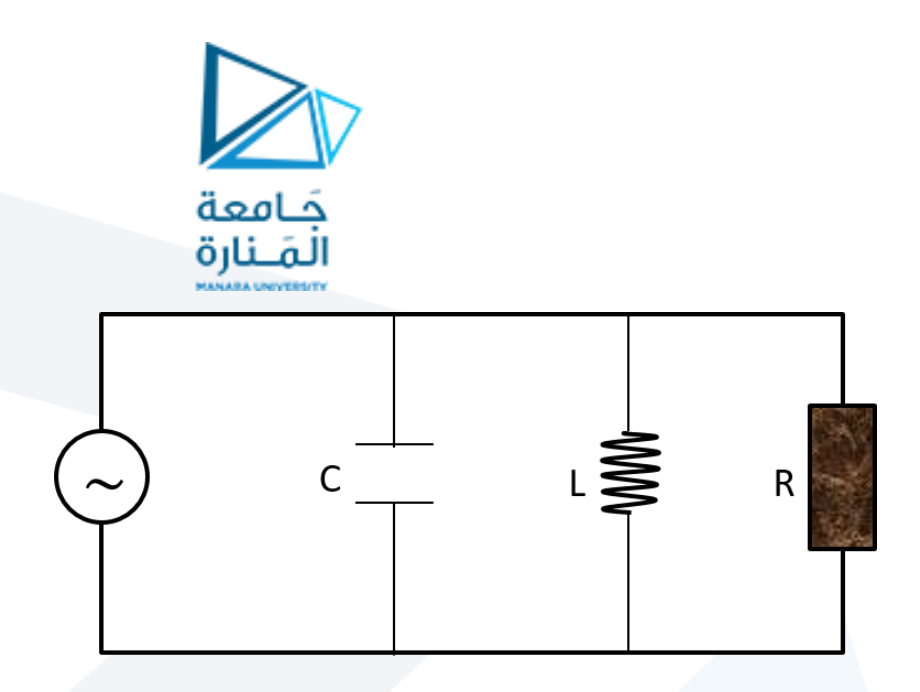

الشكل (20): دارة( L, C, R) على التفرع. يرمز للتيار المتناوب ب $\sim$ .

التيار الكلي حسب قوانين كيرشوف يتفرع إلى  $i_L$  و  $i_R$  و مالتالي:

 $i(t) = i_R + i_L + i_C$ 

ولكن فرق الجهد هو نفسه

 $V = V_R = V_L = V_C$ 

بشكل مماثل لدارة التسلسل يمكن رسم علاقة فرق الطور في حالة الوصل على التفرع بالشكل:

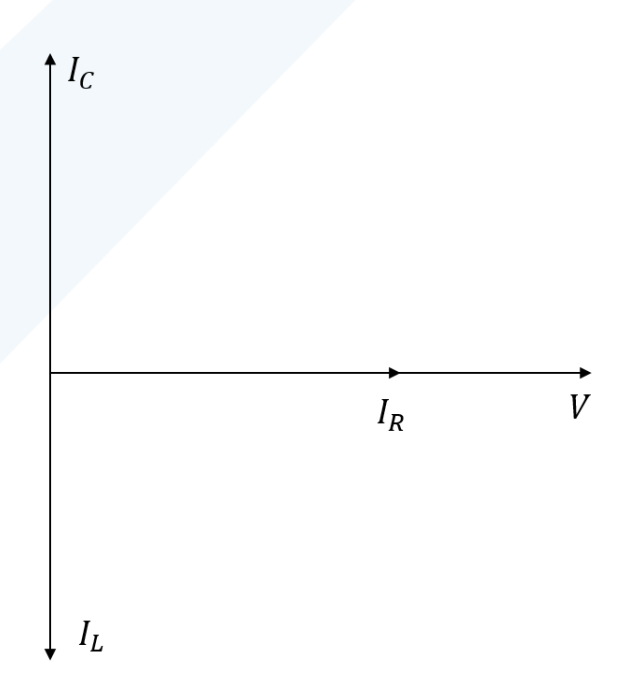

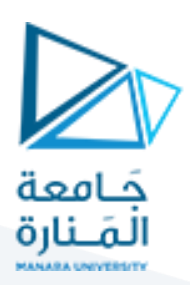

من الرسم نلاحظ:

$$
I_m^2 = I_R^2 + (I_L - I_C)^2
$$
  
\n
$$
\rightarrow I_m^2 = \frac{V^2}{R^2} + (\frac{V}{X_L} - \frac{V}{X_C})^2
$$
  
\n
$$
V = V_R = V_L = V_C \text{ if } \omega = \omega
$$
  
\n
$$
\rightarrow I_m^2 = V^2 \left[ \frac{1}{R^2} + (\frac{1}{X_L} - \frac{1}{X_C})^2 \right]
$$
  
\n
$$
\rightarrow \frac{I_m^2}{V^2} = \left[ \frac{1}{R^2} + (\frac{1}{X_L} - \frac{1}{X_C})^2 \right]
$$
  
\n
$$
\rightarrow \frac{1}{Z^2} = \left[ \frac{1}{R^2} + (\frac{1}{X_L} - \frac{1}{X_C})^2 \right]
$$
  
\n
$$
\rightarrow \frac{1}{Z} = \sqrt{\left[ \frac{1}{R^2} + (\frac{1}{X_L} - \frac{1}{X_C})^2 \right]}
$$
 (28)

وهي مقلوب ممانعة دارة التفرع. ويمكن حسـاب التيار الكلي المار في دارة التفرع من هذه العلاقة، فنلاحظ أنه يكون طنين عندما:

$$
\frac{1}{X_L} = \frac{1}{X_C} \quad \rightarrow \quad X_L = X_C
$$

وبالتالي يكون

$$
\frac{1}{z} = \frac{1}{R} \rightarrow z = R
$$